```
ü Lemma 4.3: Computations for Claim 1, Case C
   ln[1]:= SetDirectory<sup>["</sup>~/writing/WIP/KappaLib/"];
        << KappaLib.m
        KappaLib v1.1
   \ln(3) := \mathbf{Ax} = \mathbf{DiagonalMatrix}[\{\mathbf{a1, 0, 0}}];
        Bx = emGeneralSymmetric3x3@"B"D;
        Cx = emGeneral3x3['C"];
        Dx = Transpose[Cx];\ln[T] := eq1 = Flatten \left[ Cx.Cx + Ax.Bx + IdentityMatrix \left[3\right]\right];
        eq2 = Flatten[Bx.Cx +Transpose[Cx].Bx];
        eq3 = Flatten[Cx.Ax + Ax.Transpose[Cx]];
        eqs = Join[Join[eq1, eq2], eq3;In[11]:= Simplify@Union@eqsDD êê MatrixForm
Out[11]//MatrixForm=
                                       0
                                   2 a1 C11
                                    a1 C21
                                    a1 C31
                       2 (B11 C11 + B12 C21 + B13 C31)
                     1 + a1 B11 + C11<sup>2</sup> + C12 C21 + C13 C31C11 C21 + C21 C22 + C23 C31
          B11 C12 + B22 C21 + B12 (C11 + C22) + B23 C31 + B13 C32
                       2 (B12 C12 + B22 C22 + B23 C32)
                     a1 B12 + C11 C12 + C12 C22 + C13 C32
                         1 + C12 C21 + C22^2 + C23 C32B11 C13 + B23 C21 + B12 C23 + B33 C31 + B13 (C11 + C33)
          B13 C12 + B12 C13 + B23 C22 + B22 C23 + B33 C32 + B23 C33
                       2 (B13 C13 + B23 C23 + B33 C33)
                     a1 B13 + C11 C13 + C12 C23 + C13 C33
                          C13 C21 + C23 (C22 + C33)C11 C31 + C21 C32 + C31 C33
                          C12 C31 + C32 (C22 + C33)1 + C13 C31 + C23 C32 + C332
      ü Since a1 != 0, it follows that C11, C21, C31 = 0.
  In[12]:= subs = 8<;
        \text{subs} = \text{Append}[\text{subs}, \text{ C11} \rightarrow 0];subs = Appendix 21 \div 0;subs = Append@subs, C31 Ø 0D; Simplify@Union@eqs êê. subsDD êê MatrixForm
Out[15]//MatrixForm=
                                       \Omega1 + a1 B11B11 C12 + B12 C22 + B13 C32
                       2 (B12 C12 + B22 C22 + B23 C32)
                          a1 B12 + C12 C22 + C13 C32
                              1 + C22^2 + C23 C32B11 C13 + B12 C23 + B13 C33
          B13 C12 + B12 C13 + B23 C22 + B22 C23 + B33 C32 + B23 C33
                       2 (B13 C13 + B23 C23 + B33 C33)
                          a1 B13 + C12 C23 + C13 C33
                               C23 (C22 + C33)C32 (C22 + C33)1 + C23 C32 + C33^2
```
- Equation 1+ a1 B11 = 0 implies that B11 != 0 Equation  $1 + C23 C32 + C33^2 = 0$  implies that C23 != 0 and C32 != 0
- Coordinate transformation

```
In[16] = kappa = emABCDToKappa [Ax, Bx, Cx, Dx];
     kappaSub = kappa //. subs;
     emKappaToMatrix[kappaSub] // MatrixForm
```
Out[18]//MatrixForm=

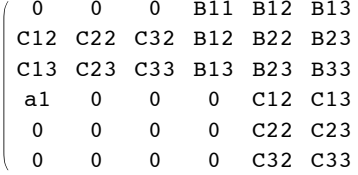

- Define Jacobian matrix for coordinate transformation

tilde  $x^0 = x^0 + x^3$ tilde  $x^i = x^i$ i, i=1,2,3.

See emCoordinateChange in KappaLib source code.

```
ln[19] = L = {
           {1, 0, 0, 1},{0, 1, 0, 0}{0, 0, 1, 0},{0, 0, 0, 1}\};
       kappaTrans = emCoordinateChange[kappaSub, L];
       {Atrans, Btrans, Ctrans, Dtrans} = emKappaDABCD[kappaTrans];Simplify [Atrans] // MatrixForm
       Simplify[Det[Atrans]]
Out[22]//MatrixForm=
        (al + B22 + 2 C12 - B12 + C22 C32)-B12 + C22 B11 0
                           \overline{0}\overline{0}C32Out[23]= - B11 C32^2
```